# OO Design. Case study: Guitar store

Lecture 12

### Inheritance syntax reminder: upcasting

```
class Instrument { 
public void play() {} 
static void tune(Instrument i) { 
                       // ...i.play(); 
           } 
}
```

```
// Wind objects are instruments 
// because they have the same interface: 
public class Wind extends Instrument { 
          public static void main(String[] args) { 
                    Wind flute = new Wind(); 
                    Instrument.tune(flute); // Upcasting
          }
```
 $\}$  ///:~

## Method-call binding

- Run-time binding: late binding
- Compile-time binding: early binding

• Unless a class or a method are declared final, there is no early method binding in Java

### Inheritance reminder: downcasting

}

• You should check if an object is really of a desired class then you can safely downcast

• The

ClassCastException will be thrown if trying to downcast an object of an incorrect type

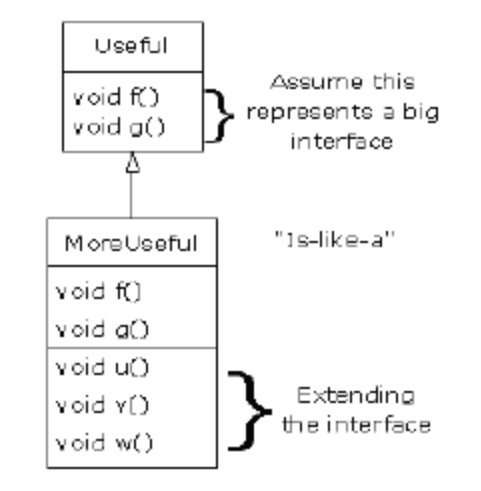

Useful obj=**new MoreUseful(); if (obj instanceof MoreUseful)** {

((MoreUseful) obj).g();

### Reminder: interfaces

- Interfaces and abstract classes provide a more structured way to separate interface from implementation
- Abstract class provides one or more undefined methods, to be implemented by extenders
- Interface provides only method signatures
- It allows you to create classes which inherit from multiple interfaces and thus can be upcasted into different forms, according to the role

### Interface syntax

```
interface Interface1 {void f();}
interface Interface2 {void g();}
```
}

class ConcreteClass implements Interface1, Inteface2{ void f {//implementation} void g {//implementation}

### Interface example

```
interface CanFight { void fight(); } 
interface CanSwim { void swim(); } 
interface CanFly \{ void fly(); \}class ActionCharacter { 
            public void fight() {} 
} 
class Hero extends ActionCharacter
            implements CanFight, CanSwim, CanFly
{ 
                        public void swim() {} 
                        public void fly() \{\}} 
                                                          public class Adventure { 
                                                          public static void t(CanFight x) { x.fight(); } 
                                                          public static void u(CanSwim x) { x.swim(); } 
                                                          public static void v(CanFly x) \{ x.fiv(); \}public static void w(ActionCharacter x) { x.fight(); 
                                                          } 
                                                          public static void main(String[] args) { 
                                                                      Hero h = new Hero();
                                                                      t(h); // Treat it as a CanFight
                                                                      u(h); // Treat it as a CanSwim
                                                                      v(h); // Treat it as a CanFly
                                                                      w(h); // Treat it as an ActionCharacter
                                                                       } 
                                                          }
```
### Example 1: Changing object behavior at run time through polymorphism

Interface Actor { public void act() ; }

class HappyActor implements Actor { public void act() { print("HappyActor"); } }

class SadActor implements Actor { public void act() { print("SadActor"); } }

class Stage {

```
private Actor actor = new HappyActor(); 
public void change (Actor newActor) { actor = newActor;} 
public void performPlay() { actor.act(); }
```
}

public class Transmogrify { public static void main(String[] args) {

}

Stage stage = new Stage(); stage.performPlay(); stage.change(new SadActor()); stage.performPlay();

} /\* Output: HappyActor SadActor

### Example 2: Ducks simulator design

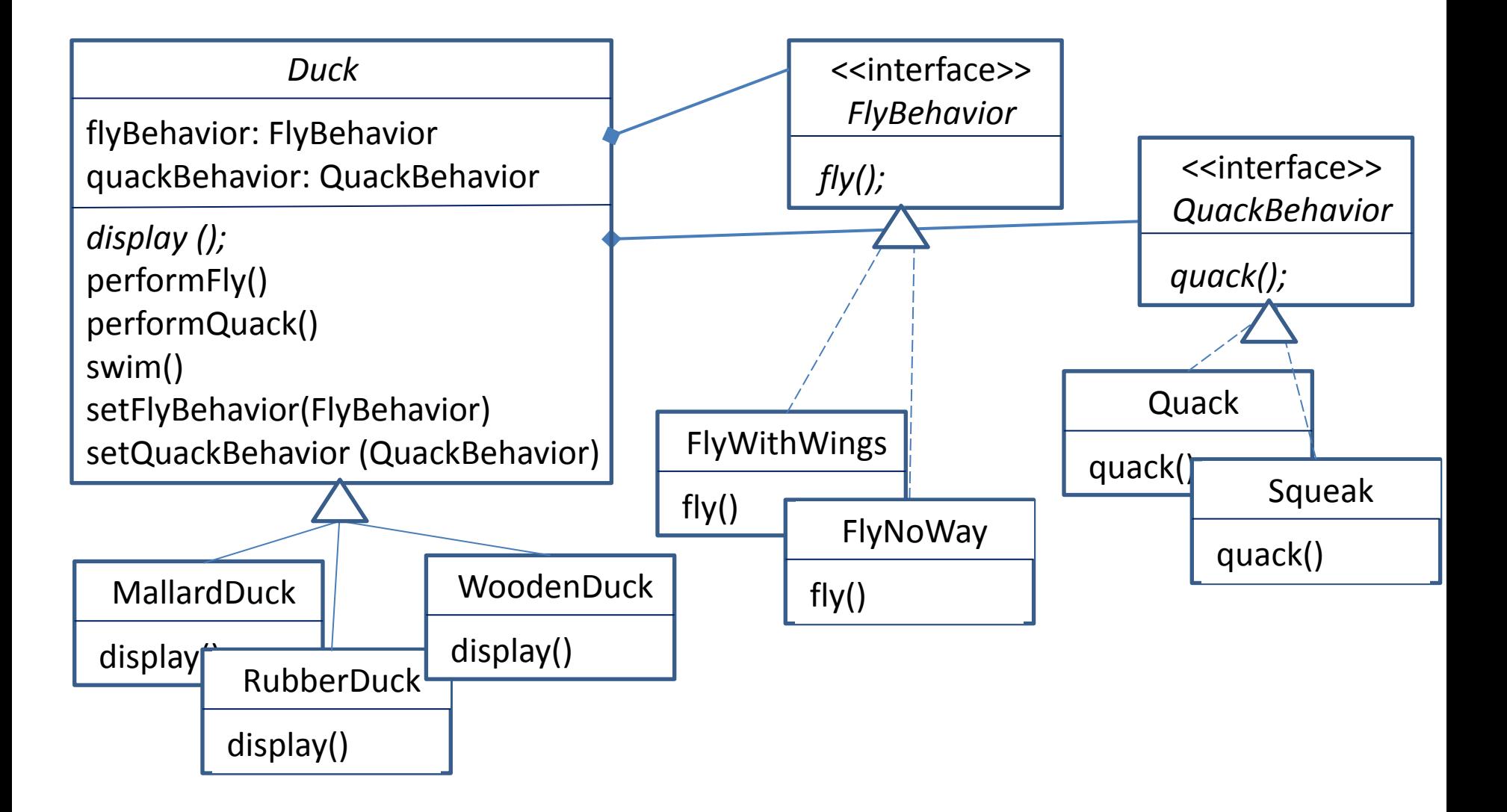

# Example 3 (1/2): Painters

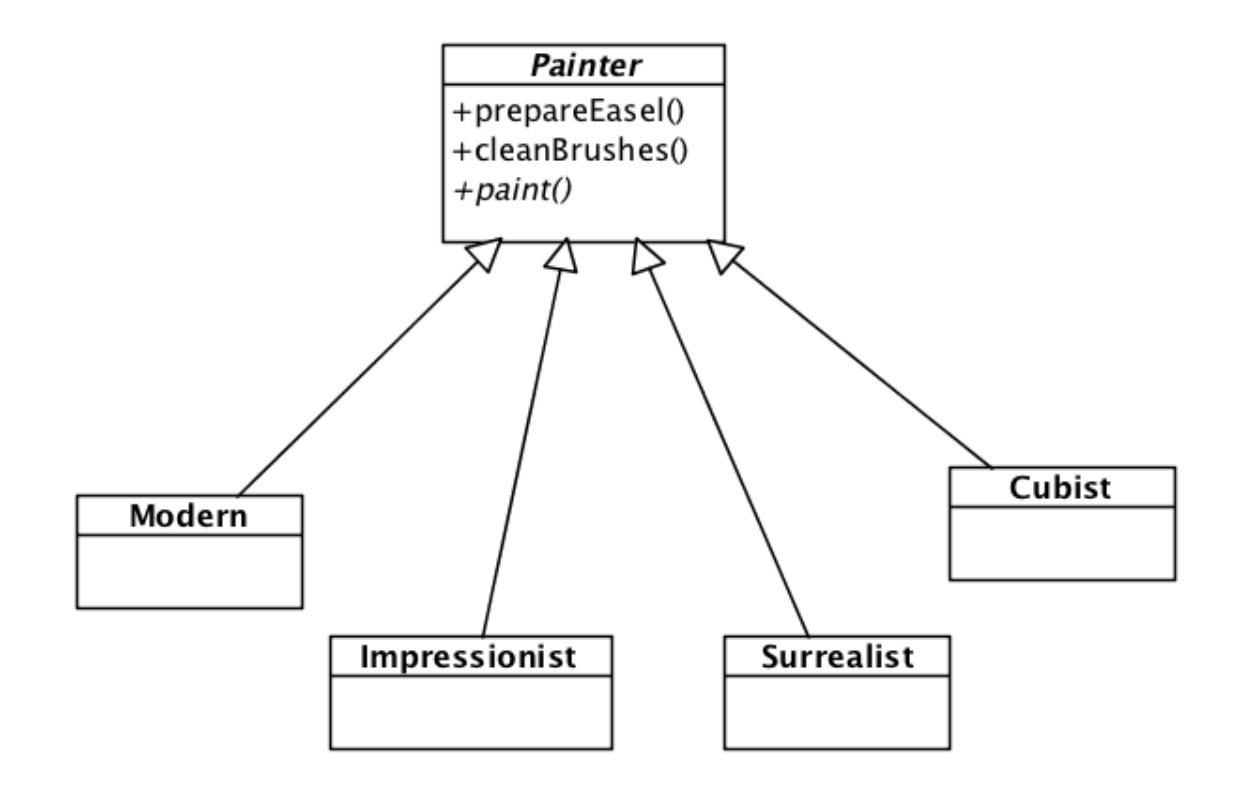

Every subclass has to implement *paint()*

### Example 3 (2/2): Composition and encapsulation Painter <<lnterface>>

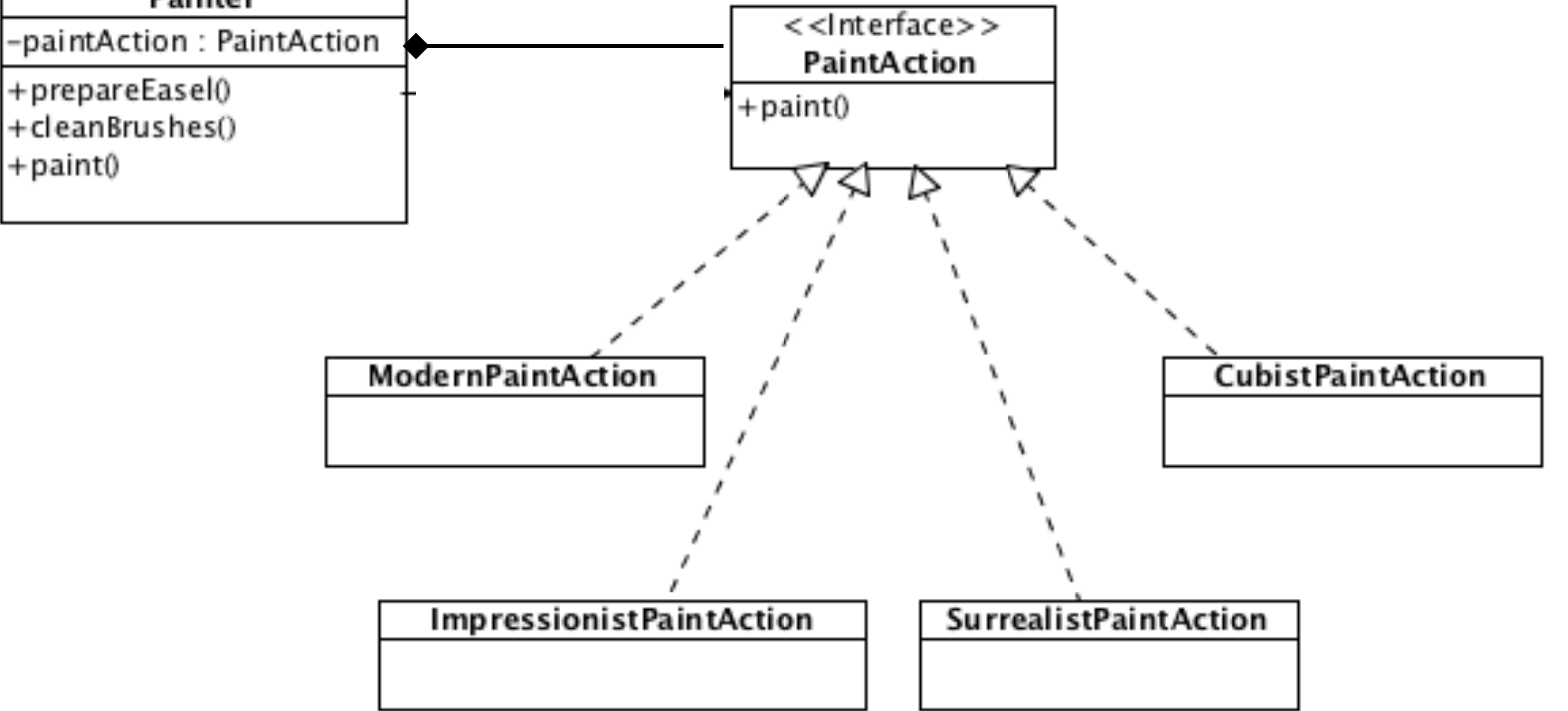

# OOP Design Principles - updated

- Encapsulate what varies and pull it away from what stays the same
- Program to an interface not to an implementation
- **Favor composition over inheritance**

### Real-life application: Guitar Store

### Application requirements

- Maintain a guitar inventory
- Locate guitars for customers

### What your predecessor built

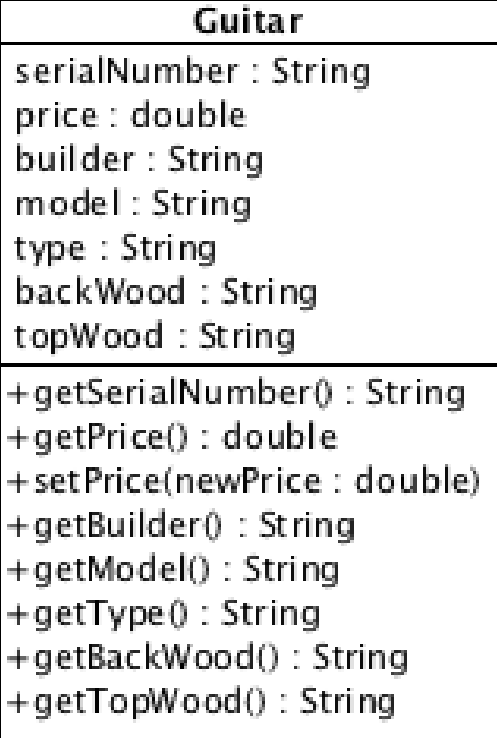

Inventory

guitars : List

+addGuitar(serialNumber : String, price : double, builder : String, model : String, type : String, backWood : String +getGuitar(serialNumber: String): Guitar 14

### A simplified view

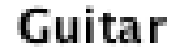

serialNumber: String price : double builder: String model: String type: String backWood: String topWood: String

Inventory

+addGuitar() +getGuitar() +searchGuitar()

### The Guitar class

public class Guitar {

 $\Delta$ 

```
 private String serialNumber, builder, model, type, backWood, topWood;
 private double price;
```

```
 public Guitar(String serialNumber, double price,
                 String builder, String model, String type,
                 String backWood, String topWood) {
     this.serialNumber = serialNumber;
     this.price = price;
     this.builder = builder;
    this. model = model;
    this.type = type;
     this.backWood = backWood;
     this.topWood = topWood;
 }
public String getSerialNumber() {return serialNumber;}
   public double getPrice() {return price;}
   public void setPrice(float newPrice) {
     this.price = newPrice;
 }
  public String getBuilder() {return builder; }
  public String getModel() {return model; }
   public String getType() {return type;}
  public String getBackWood() {return backWood; }
  public String getTopWood() {return topWood; }
```
### The Inventory class

```
public class Inventory {
   private List guitars;
   public Inventory() { guitars = new LinkedList(); }
   public void addGuitar(String serialNumber, double price,
                               String builder, String model,
                              String type, String backWood, String
                              topWood) 
\begin{matrix} \cdot & \cdot & \cdot \\ \cdot & \cdot & \cdot \end{matrix} Guitar guitar = new Guitar(serialNumber, price, builder,
                                     model, type, backWood, topWood);
      guitars.add(guitar);
   }
   public Guitar getGuitar(String serialNumber) {
     for (Iterator i = quitars.iterator(); i.hasNext(); ) {
       Guitar quitar = (Guitar)i.next();
        if (guitar.getSerialNumber().equals(serialNumber)) {
           return guitar;
 }
\left\{\begin{array}{cc} 1 & 0 \\ 0 & 0 \end{array}\right\} return null;
```
 $\overline{\phantom{a}}$ 

### The Inventory class: search

```
public Guitar search(Guitar searchGuitar) {
    for (Iterator i = quitars.iterator(); i.hasNext(); ) {
      Guitar quitar = (Guitar)i.next();
       String builder = searchGuitar.getBuilder().toLowerCase();
       if ((builder != null) && (!builder.equals("")) &&
            (!builder.equals(guitar.getBuilder().toLowerCase())))
         continue;
       String model = searchGuitar.getModel().toLowerCase();
       if ((model != null) && (!model.equals("")) &&
            (!model.equals(guitar.getModel().toLowerCase())))
         continue;
       String type = searchGuitar.getType().toLowerCase();
       if ((type != null) && (!searchGuitar.equals("")) &&
            (!type.equals(guitar.getType().toLowerCase())))
         continue;
       String backWood = searchGuitar.getBackWood().toLowerCase();
       if ((backWood != null) && (!backWood.equals("")) &&
            (!backWood.equals(guitar.getBackWood().toLowerCase())))
         continue;
       String topWood = searchGuitar.getTopWood().toLowerCase();
       if ((topWood != null) && (!topWood.equals("")) &&
            (!topWood.equals(guitar.getTopWood().toLowerCase())))
         continue;
       return guitar;
\{ \gamma_{i} \} , \{ \gamma_{i} \} return null;
```
### The search does not find guitars even if they are in stock. What can be done?

Guitar dreamGuitar=new Guitar(null, 0,"fender", "Stratocaster", "electric guitar", null, null);

Guitar matchingGuitar=inventory.search(dreamGuitar); //returns null

### But the matching guitar exists

inventory.addGuitar("V95693", 1499, "Fender", "Stratocaster", "electric", "Alder","Alder");

### To do list:

- 1. If there are guitars in stock that fit the customer's needs, always find them.
- 2. Take into account typing mistakes by the customer or make it impossible to enter erroneous data.

### Improvement 1: Remove strings where possible

```
public class Guitar {
   private String serialNumber, 
        model;
   private double price;
  private Builder builder;
  private Type_type;
   private Wood backWood, topWood;
…
                        public enum Type { 
                           ACOUSTIC, ELECTRIC;
                           public String toString() {
                             switch(this) {
                               case ACOUSTIC: return "acoustic";
                                case ELECTRIC: return "electric";
                              default: return "unspecified";
                          }
                          }
                         }
```
### The owner says

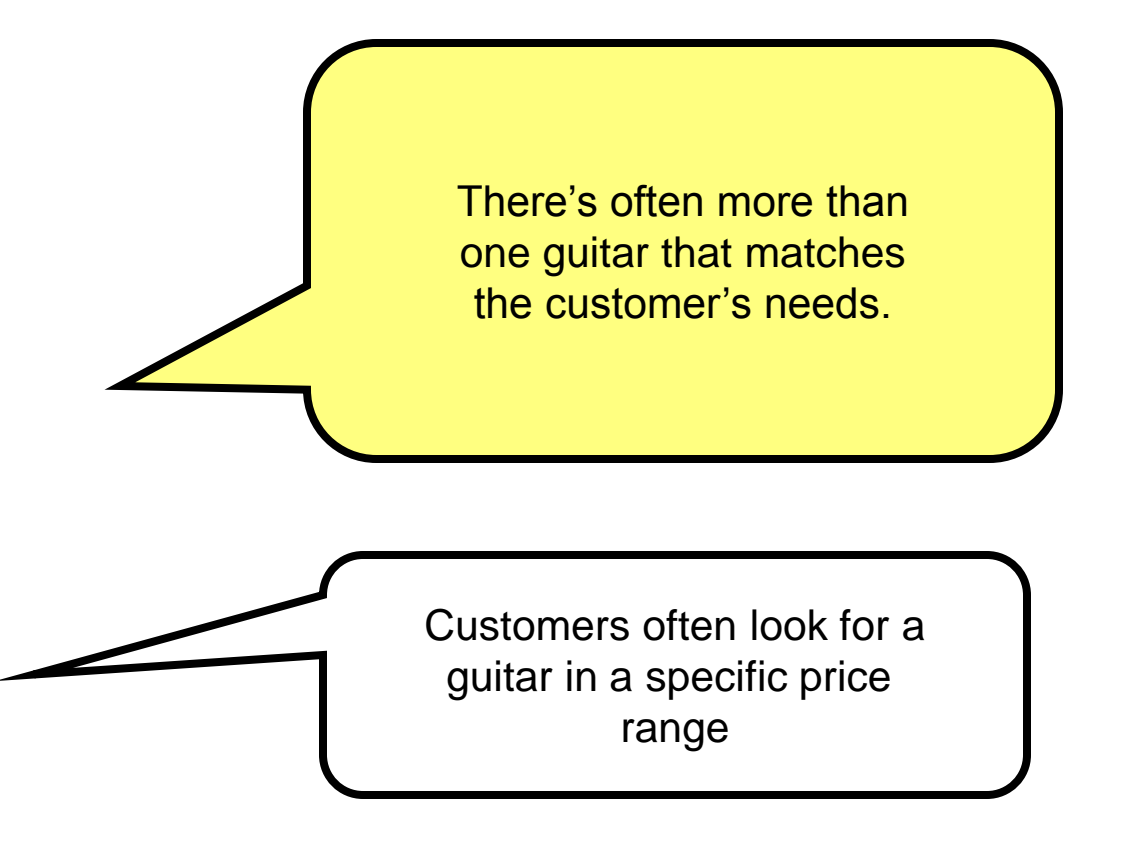

### To do list:

- 1. If there are guitars in stock that fit the customer's needs, always find them.
- 2. Take into account typing mistakes by the customer or make it impossible to enter erroneous data.
- **3. Find ALL matching guitars.**

### Improvement 2. List of matching guitars

public List search(Guitar searchGuitar) {

```
 List matchingGuitars = new LinkedList();
```

```
for (Iterator i = quitars.iterator(); i.hasNext(); ) {
```

```
Guitar quitar = (Guitar)i.next();
```
- // Ignore serial number since that's unique
- // Ignore price since that's unique
- if (searchGuitar.getBuilder() != guitar.getBuilder()) continue;

```
String model = searchGuitar.getModel().toLowerCase();
```
- if ((model != null) && (!model.equals("")) && (!model.equals(guitar.getModel().toLowerCase()))) continue;
- if (searchGuitar.getType() != guitar.getType()) continue;
- if (searchGuitar.getBackWood() != guitar.getBackWood()) continue;
- if (searchGuitar.getTopWood() != guitar.getTopWood()) continue;

```
 matchingGuitars.add(guitar);
```

```
and a subsetion and the product that the set of the set of the set of the set of the set of the set of the set
```
 $\{ \ldots, \ldots \}$ 

 $\overline{\phantom{a}}$ 

### Change challenge 1

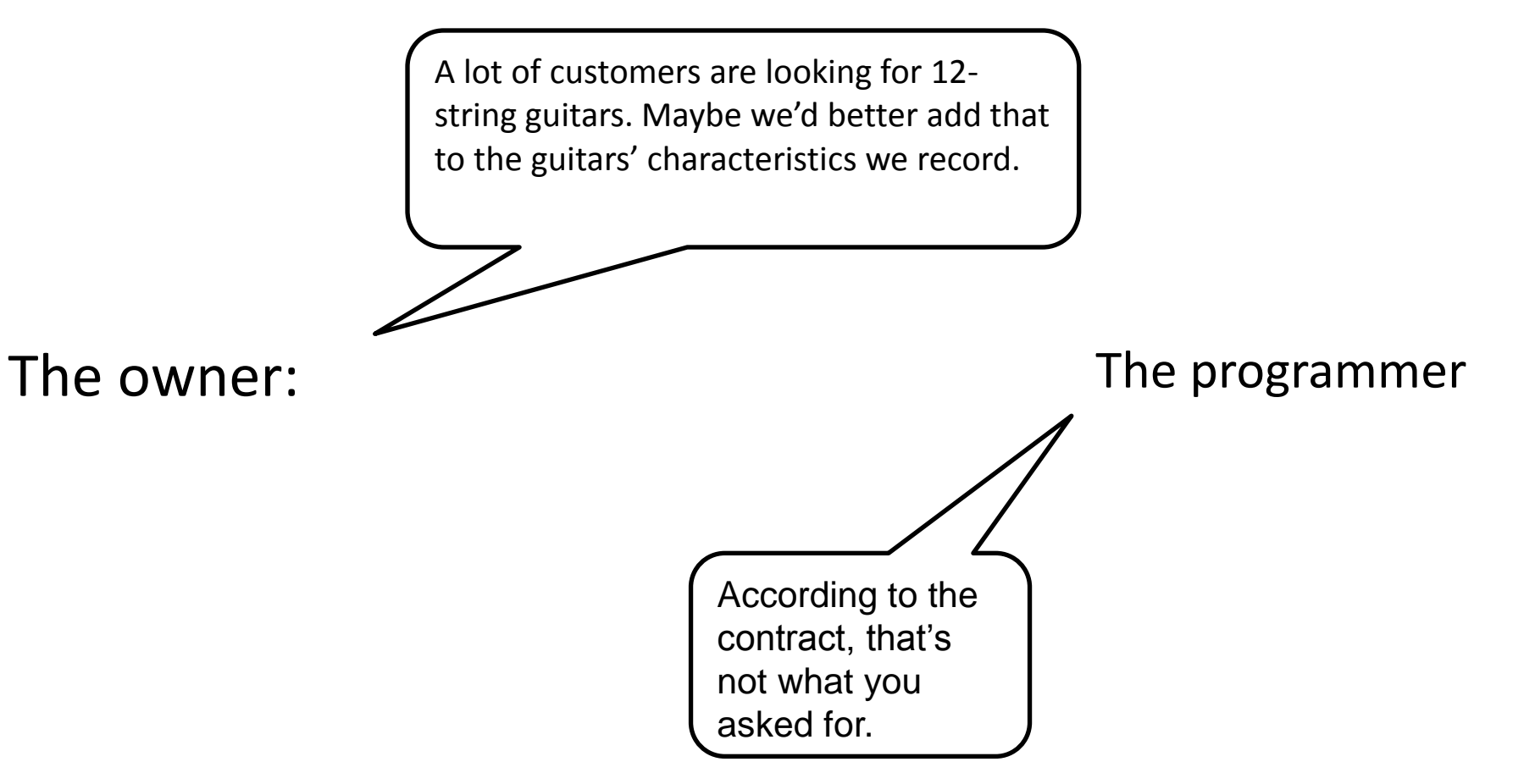

## What do you need to change?

1 **GuitarSpec** 

2 Inventory

3

4

### Incremental changes

#### public class GuitarSpec {

27

```
 private Builder builder; 
  private String model;
  private Type type;
  private Wood backWood;
  private Wood topWood;
  public GuitarSpec(Builder builder, String model, Type type,
                      Wood backWood, Wood topWood) {
     this.builder = builder;
    this. model = model;
    this.type = type;
     this.backWood = backWood;
     this.topWood = topWood;
 }
  public Builder getBuilder() {
    return builder;
   }…
```
### Incremental changes (2)

public class Guitar {

```
 private String serialNumber;
  private double price;
   GuitarSpec spec;
  public Guitar(String serialNumber, double price, 
                  Builder builder, String model, Type type,
                  Wood backWood, Wood topWood) {
     this.serialNumber = serialNumber;
     this.price = price;
     this.spec = new GuitarSpec(builder, model, type, backWood, topWood);
\begin{matrix} \end{matrix}
```

```
 public GuitarSpec getSpec() {
   return spec;
```
…

 $\qquad \}$ 

}

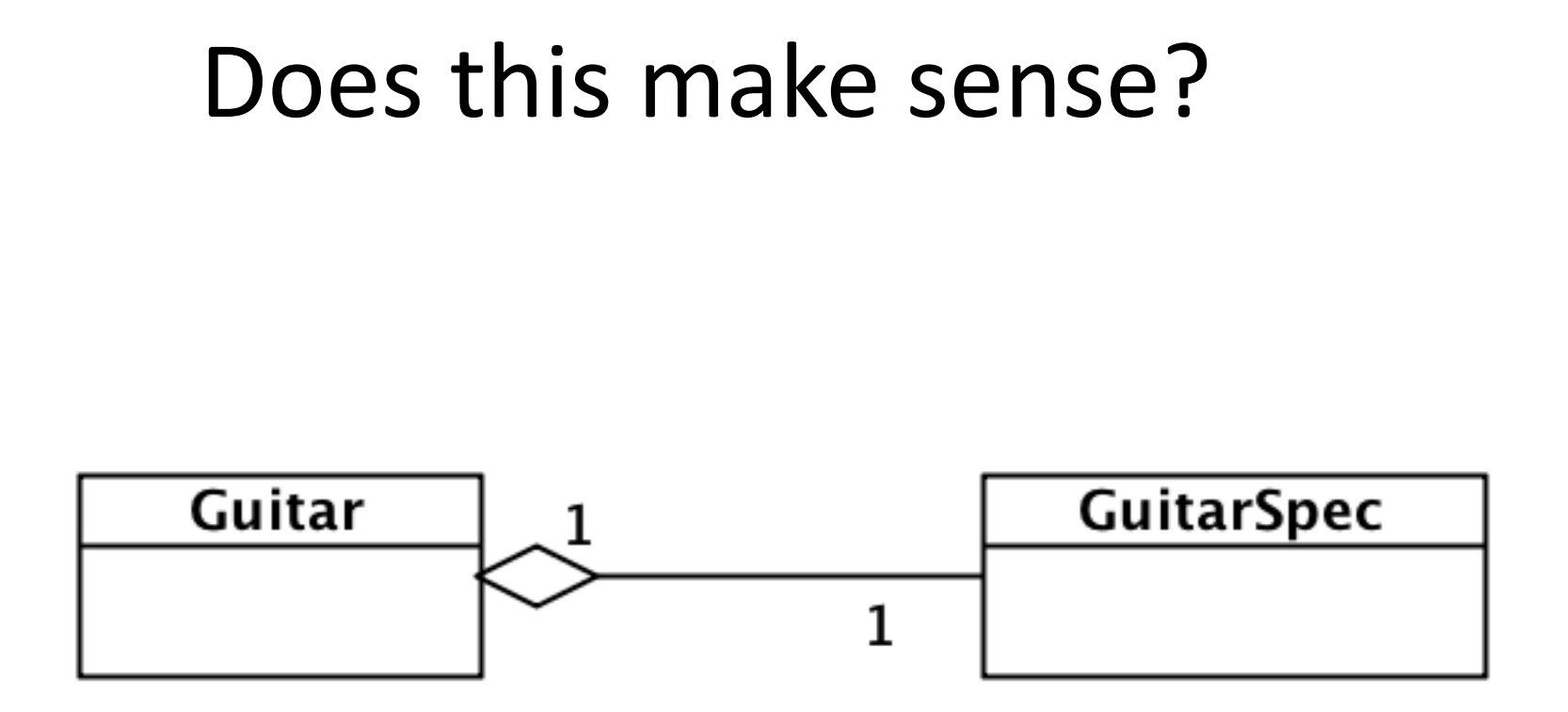

We do not want to create a new instance of GuitarSpec inside Guitar constructor, because then we need to make changes in Guitar class each time we update spec.

# It is rather Guitar

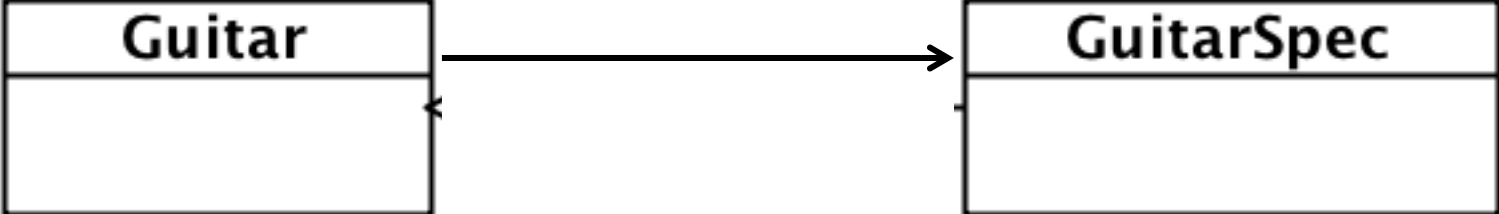

### Changes to GuitarSpec

public class GuitarSpec {

```
 private Builder builder; 
 private String model;
 private Type type;
 private int numStrings;
 private Wood backWood;
 private Wood topWood;
 public GuitarSpec(Builder builder, String model, Type type,
```

```
 int numStrings, Wood backWood, Wood topWood) {
     this.builder = builder;
    this. model = model;
    this.type = type;
     this.numStrings = numStrings;
     this.backWood = backWood;
     this.topWood = topWood;
\begin{matrix} \end{matrix}
```

```
 public int getNumStrings() {
   return numStrings;
```
…

### Changes to Inventory

```
public Iterator<Guitar> search(GuitarSpec searchSpec) {
    List<Guitar> matchingGuitars = new LinkedList<Guitar>();
    for (Iterator<Guitar> i = quitars.iterator(); i.hasNext(); ) {
      Guitar quitar = i.next();
      GuitarSpec spec = quitar.getSpec();
       if (searchSpec.getBuilder() != spec.getBuilder())
         continue;
      String model = searchSpec.getModel().toLowerCase();
       if ((model != null) && (!model.equals("")) &&
           (!model.equals(spec.getModel().toLowerCase())))
         continue;
       if (searchSpec.getType() != spec.getType())
         continue;
       if (searchSpec.getBackWood() != spec.getBackWood())
         continue;
       if (searchSpec.getTopWood() != spec.getTopWood())
         continue;
       if (searchSpec.getNumStrings() != spec.getNumStrings())
         continue; 
       matchingGuitars.add(guitar);
```

```
 return matchingGuitars.iterator();
```
 $\begin{matrix} \end{matrix}$ 

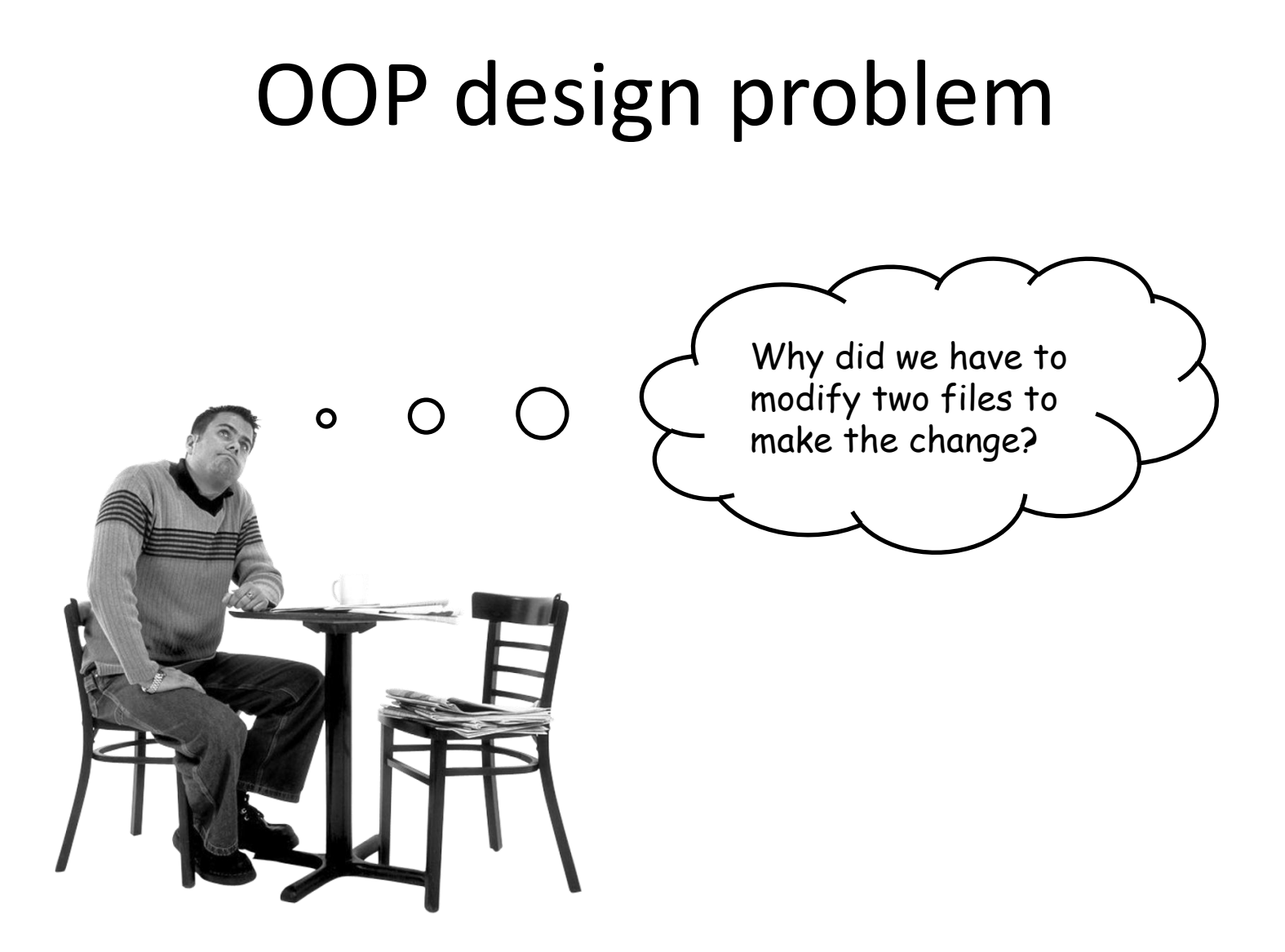

Maybe we've allocated the responsibilities incorrectly. There's a pattern called *Information Expert* that might be appropriate here.

> O-O design is all about assigning responsibilities to the right objects

### Information Expert

*Assign responsibility to the class that has the essential information—the information expert.*

Craig Larman, "Applying UML and Patterns"

### Think about this?

What behavior is misplaced?

Matching the guitar to the specification

Who is the information expert?

**GuitarSpec** 

What should we do?

Make GuitarSpec responsible for determining

if it matches a guitar.

### The new GuitarSpec class

```
public class GuitarSpec {
```
… }

```
…
public boolean matches(GuitarSpec otherSpec) {
     if (builder != otherSpec.builder)
       return false;
     if ((model != null) && (!model.equals("")) &&
(!model.toLowerCase().equals(otherSpec.model.toLowerCase())))
       return false;
     if (type != otherSpec.type)
       return false;
     if (numStrings != otherSpec.numStrings)
       return false;
     if (backWood != otherSpec.backWood)
       return false;
     if (topWood != otherSpec.topWood)
       return false;
     return true;
 }
```
### The new Inventory class

#### Public class Inventory {

…

```
public List search(GuitarSpec searchSpec) {
     List matchingGuitars = new LinkedList();
     for (Iterator i = guitars.iterator(); i.hasNext(); ) {
       Guitar guitar = (Guitar)i.next();
       if (guitar.getSpec().matches(searchSpec))
         matchingGuitars.add(guitar);
 }
     return matchingGuitars;
 }
…
}
```
### Software design

Software design is the process of planning how to solve a problem through software.

A software design contains enough information for a development team to implement the solution. It is the embodiment of the plan (the blueprint for the software solution).

### What makes a design good?

- Easy to understand 1
- Flexible, easy to change 2
- Satisfies the requirements (now and in the future) 3
- … 4

### Change challenge 2

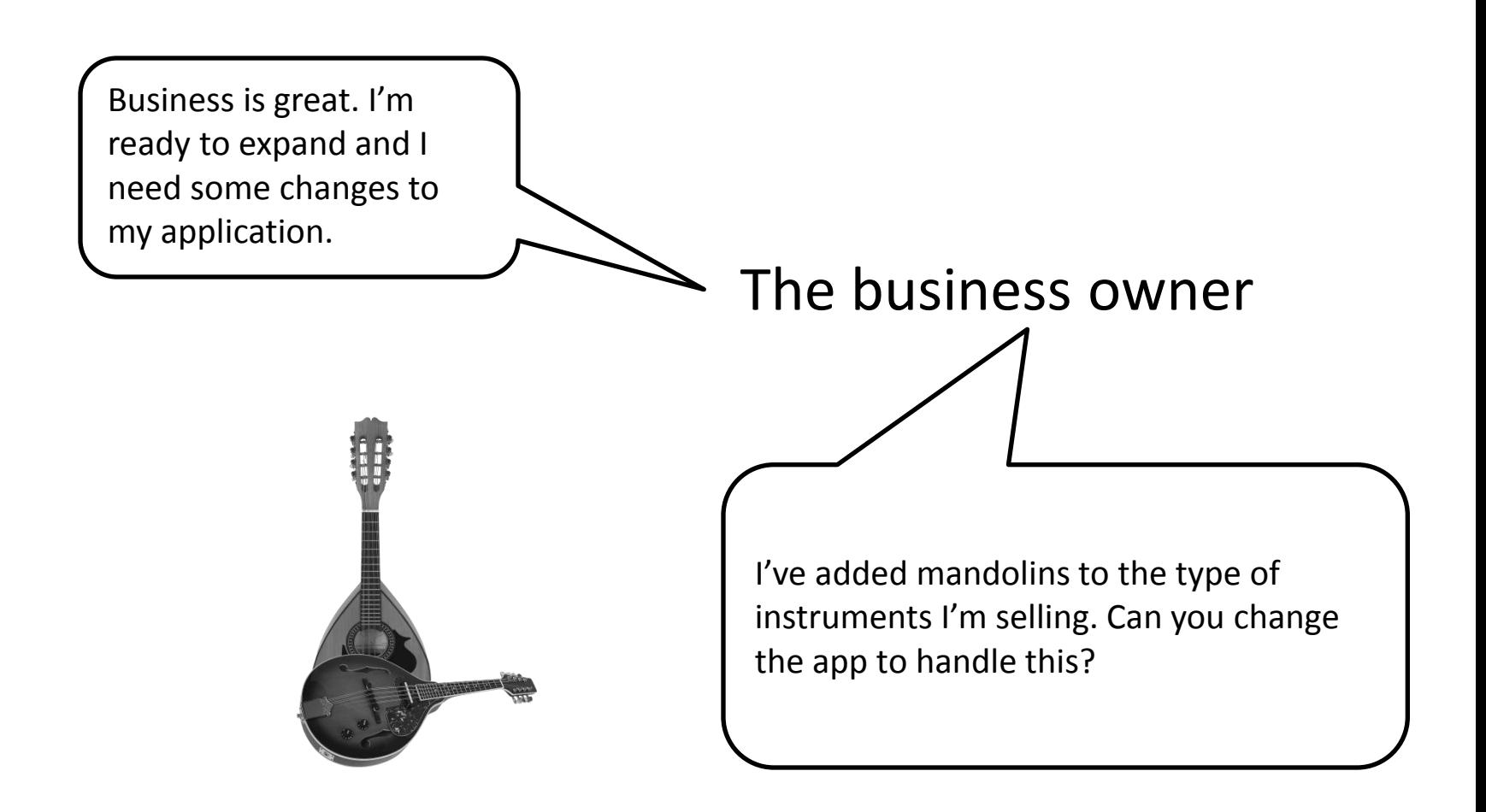

### Review of our application

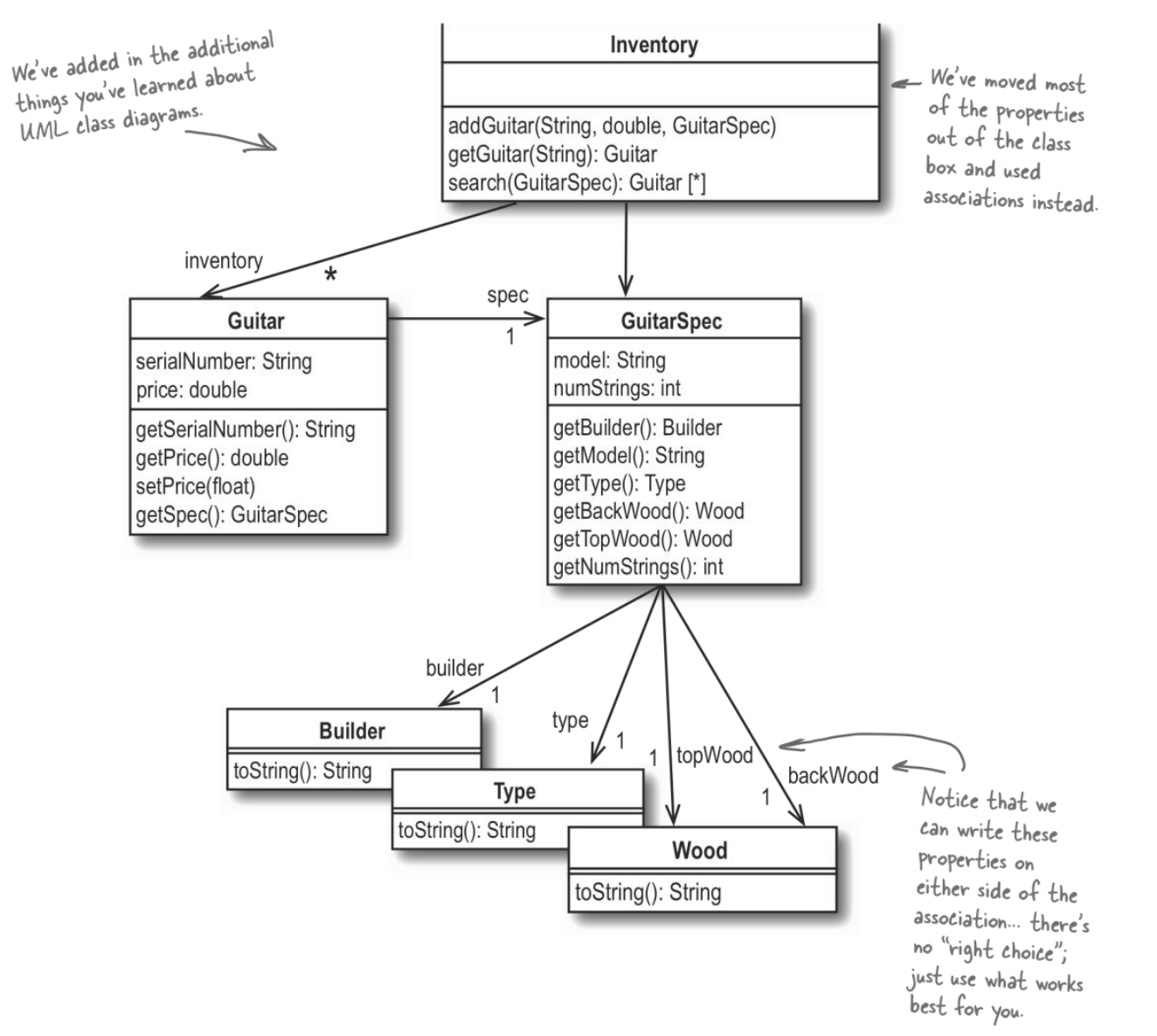

### Change challenge 2: possible solutions

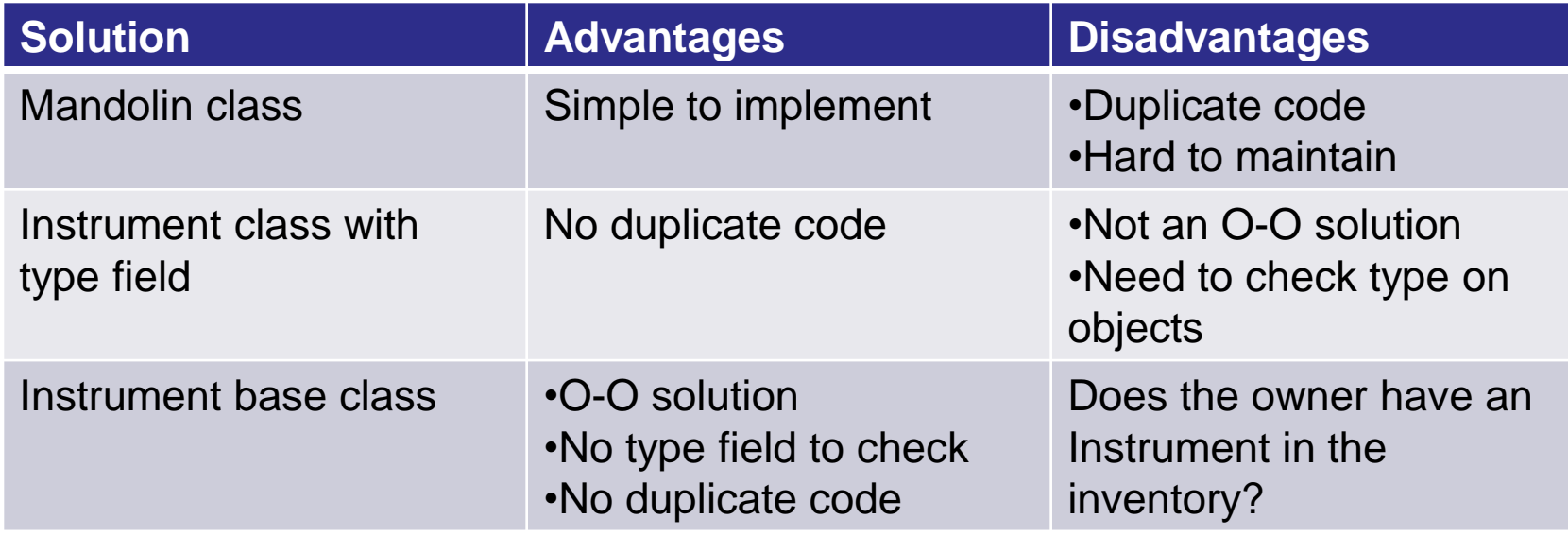

Since there can't be an instance of an Instrument, we should make it an abstract class.

Abstract classes encapsulate shared behavior and define the protocol for all subclasses

## It's not quite this simple

- Things still need to be done
	- Make the Inventory class use Instrument rather than Guitar
	- Add an InstrumentSpec class
		- Abstract base class for the GuitarSpec
	- Add a MandolinSpec class derived from InstrumentSpec
	- Make the Inventory class use InstrumentSpec instead of GuitarSpec

# Where are We?

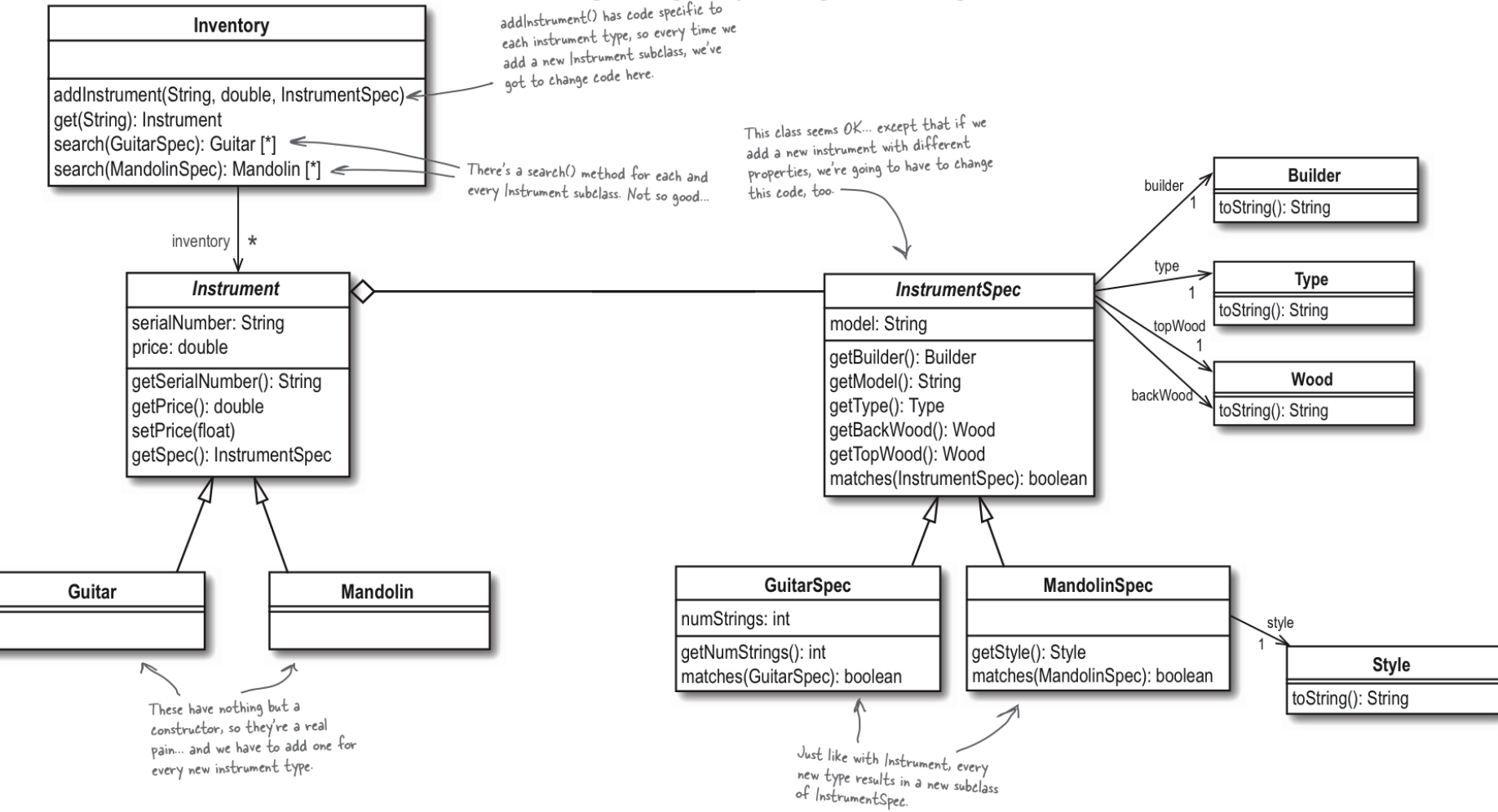

### The current search code in Inventory class: method overloading

```
public List search(GuitarSpec searchSpec) {
   List matchingGuitars = new LinkedList();
   for (Iterator i = inventory.iterator(); i.hasNext(); ) {
     Guitar quitar = (Guitar)i.next();
       if (guitar.getSpec().matches(searchSpec))
        matchingGuitars.add(guitar);
     }
    return matchingGuitars;
 }
  public List search(MandolinSpec searchSpec) {
   List matchingMandolins = new LinkedList();
   for (Iterator i = inventory.iterator(); i.hasNext(); ) {
     Mandolin mandolin = (Mandolin)i.next();
       if (mandolin.getSpec().matches(searchSpec)) 
        matchingMandolins.add(mandolin);
 }
    return matchingMandolins;
 }
```
### **Code to an interface**

### (or an abstract class)

```
public List<Instrument> search(InstrumentSpec searchSpec) 
\{
```
 List<Instrument> matchingInstruments = new LinkedList<Instrument>();

```
for (Iterator<Instrument> i = inventory.iterator();
i.hasNext (i, j) {
```

```
Instrument instrument = i.next();
```

```
 if (instrument.getSpec().matches(searchSpec))
  matchingInstruments.add(instrument);
```

```
 }
 return matchingInstruments;
```
}

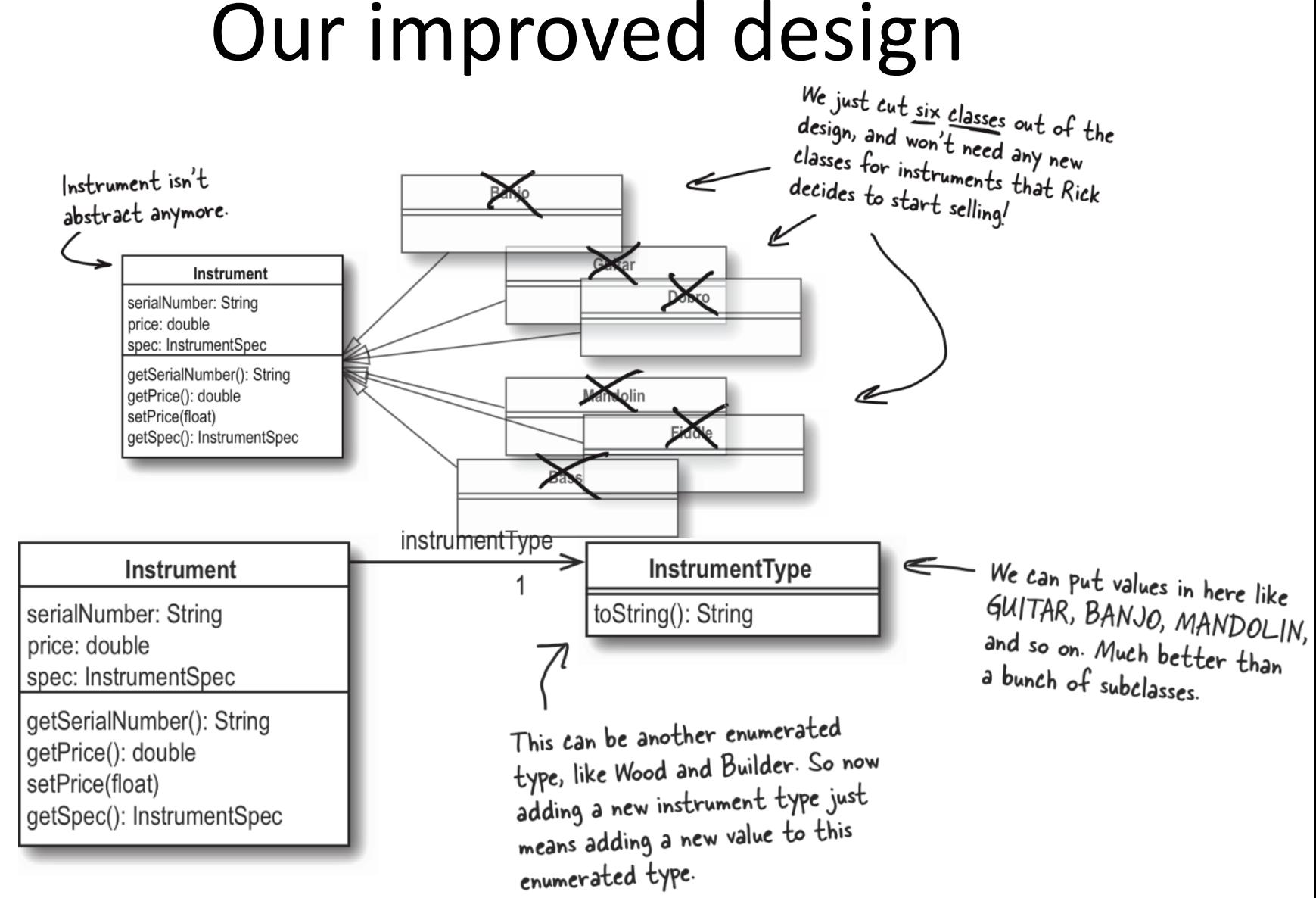

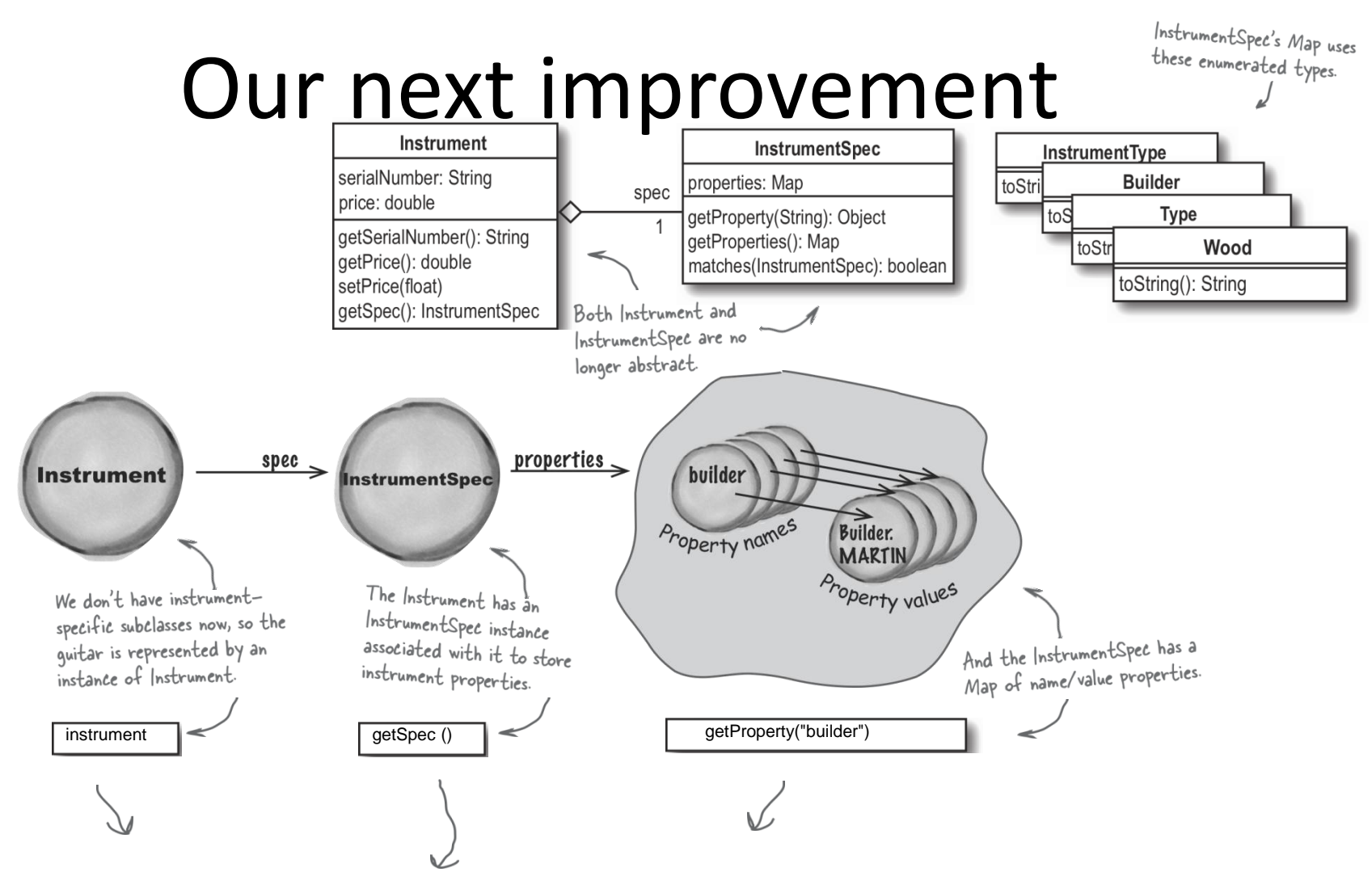

instrument.getSpec().getProperty("builder");

### It depends upon what "matches" is!

```
public boolean matches(InstrumentSpec otherSpec) {
   for (Iterator i = \text{otherwise}.getProperties().keySet().iterator();
         i.hasNext (i, j)String propertyName = (String) i.next();
      if (!properties.get(propertyName).equals(
            otherSpec.getProperty(propertyName))) {
         return false;
 }
 }
    return true;
   }
```
### The Strategy design pattern

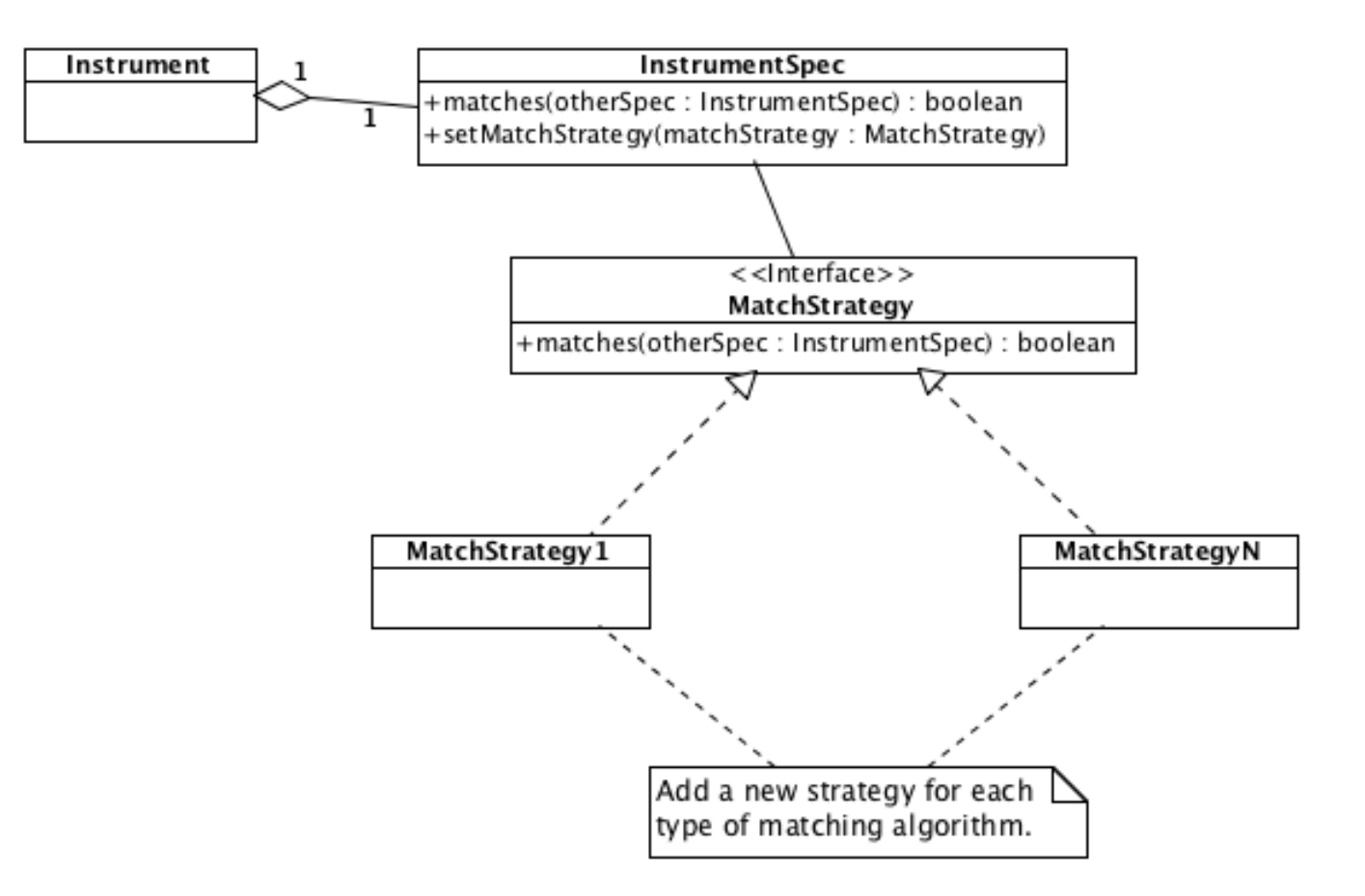

# Design home quiz

- Design an application for home books inventory. The requirements: maintain a book inventory and book search
- Draw a UML diagram to show your design
	- Provide any additional documentation you think is appropriate
- Summarize which design principles and OOP concepts have been applied